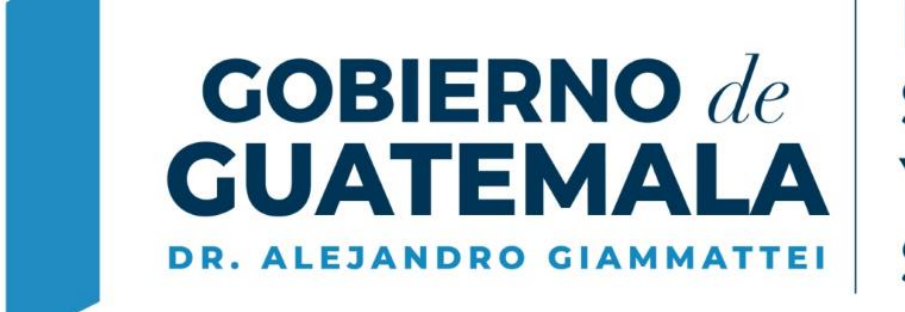

**MINISTERIO DE SALUD PÚBLICA** Y ASISTENCIA **SOCIAL** 

# **Resultados del LNS y Módulo Consultas OneDrive**

**Lcda. Nancy Ayala Área de Micobacteiologia 29 De octubre de 2020**

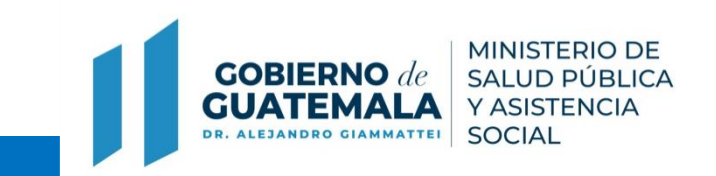

### **Introducción**

- 1. Uso de la OwnCloud y modulo de consultas desde 2014
- 2. Mejoras del proceso: traslado de datos de Excel a Access, FGO V.2
- 3. Soporte técnico por profesionales del área de informática del LNS y área de SIGSA-MSPAS
- 4. Responsabilidades:
	- a. LNS subir consolidados y resultados en PDF
	- b. SIGSA habilitar resultados en modulo de consultas, manejo de usuarios.
- 5. Implementa uso del one Drive en Julio 2020

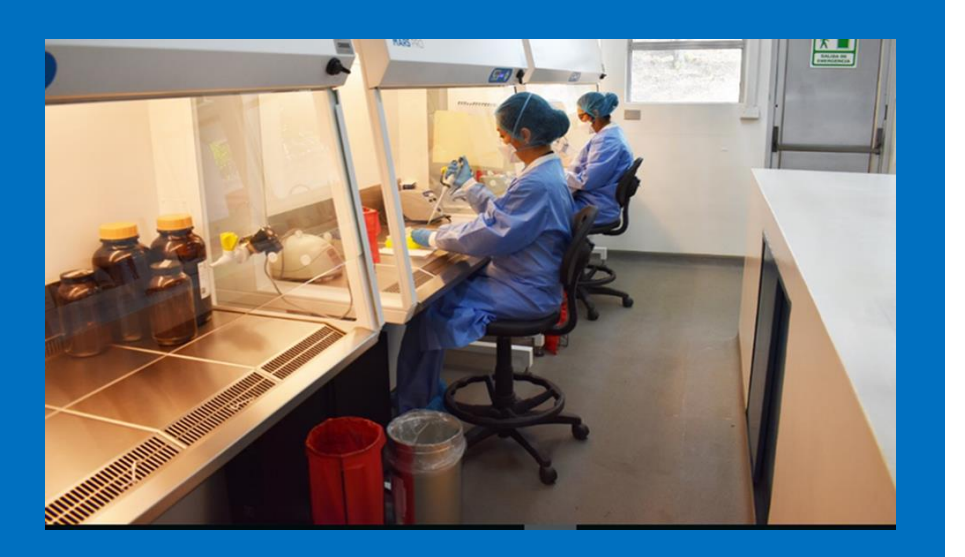

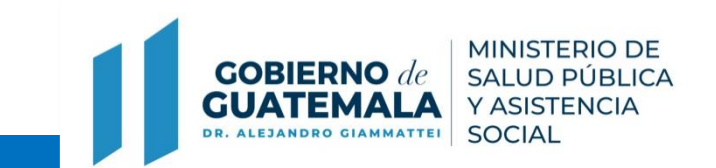

Cultivos

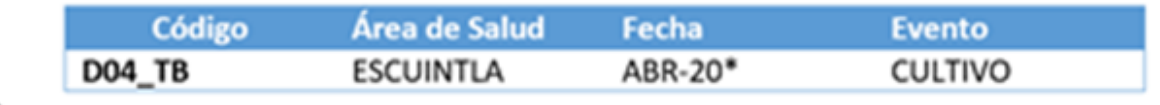

Xpert

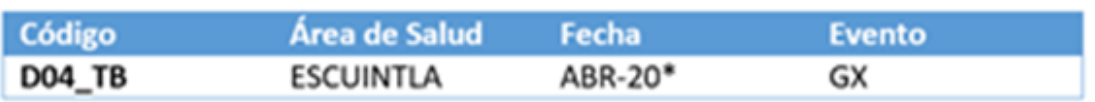

Pruebas de Sensibilidad por proporciones (primera y segunda línea)

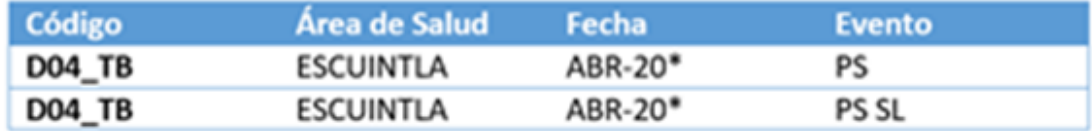

#### Genotype MTBDRplus® y/o Genotype MTBDRsl®

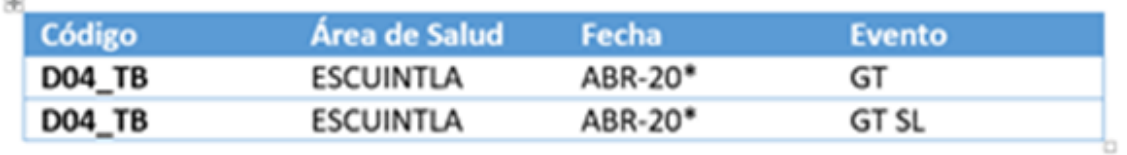

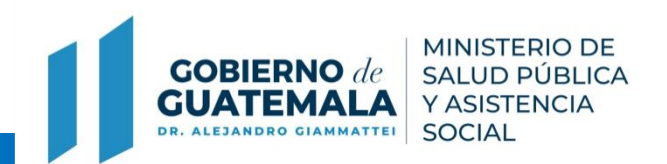

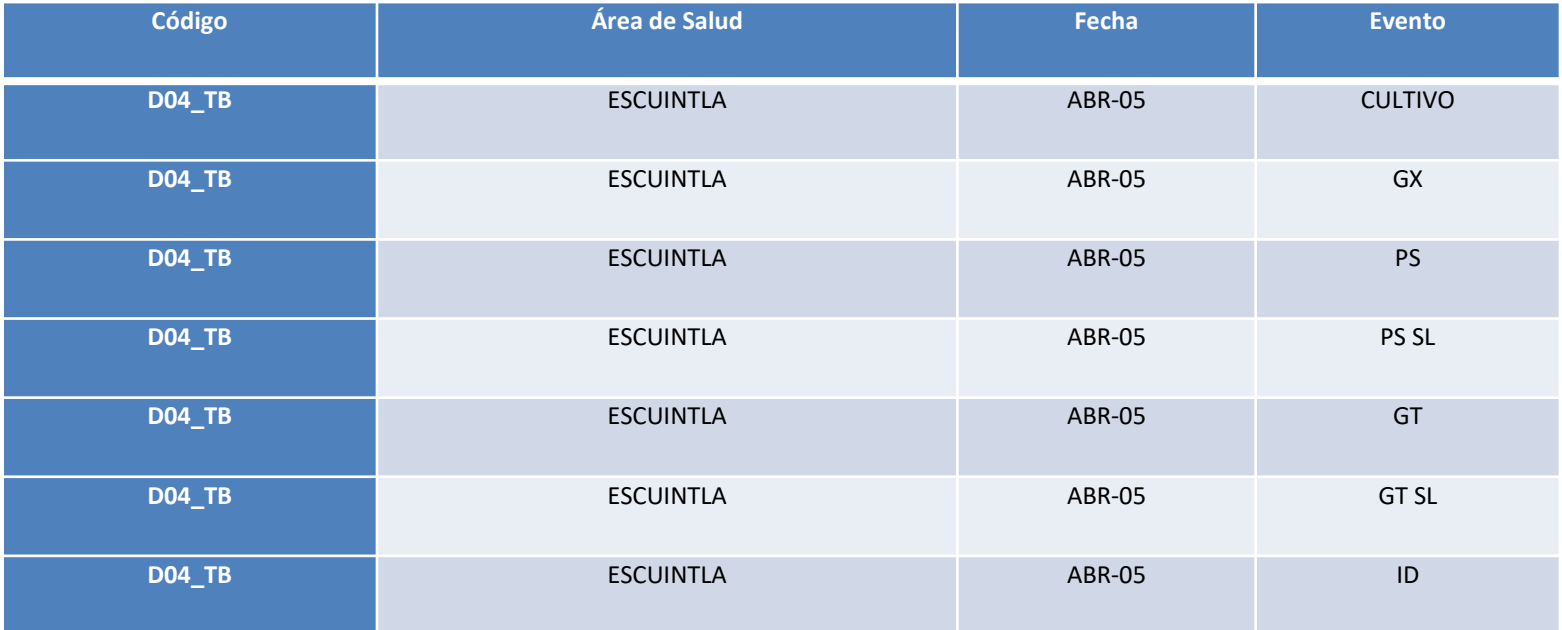

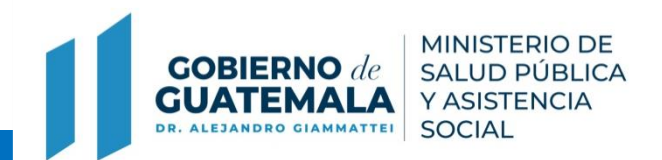

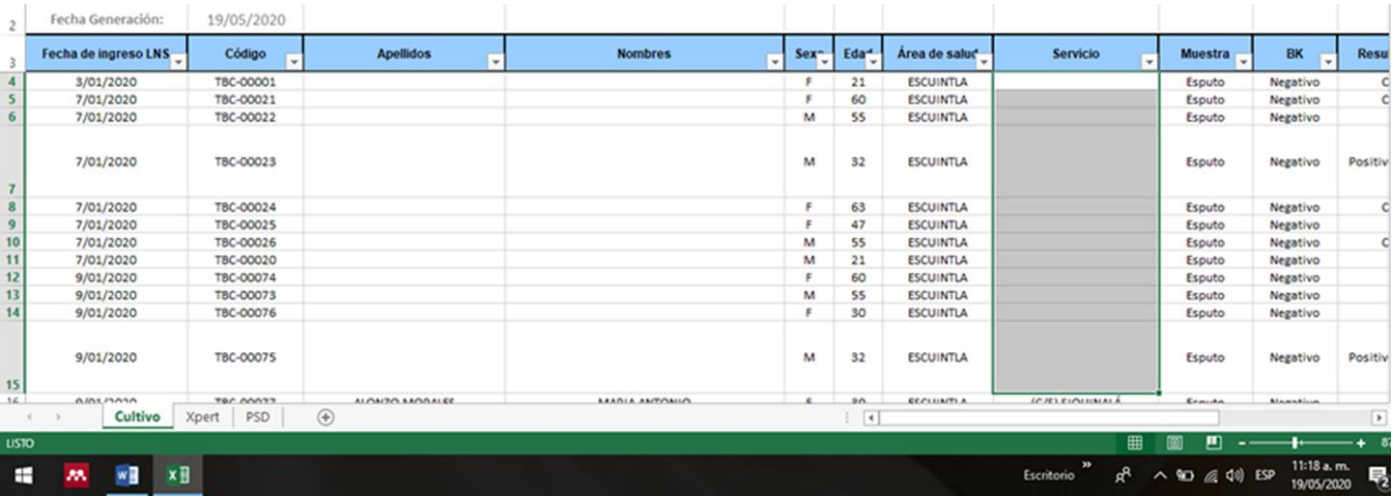

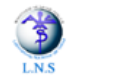

MINISTERIO DE SALUD PÚBLICA Y ASISTENCIA SOCIAL<br>LABORATORIO NACIONAL DE SALUD UNIDAD CENTRAL DE REFERENCIA PARA LA VIGILANCIA EPIDEMIOLÓGICA Km. 22 CARRETERA AL PACÍFICO, BÁRCENA, VILLA NUEVA, GUATEMALA, C.A.<br>PBX: 6644-0599 EXT. 213, CORREO ELECTRÓNICO: micobacteriologia@Ins.gob.gt

**UCR** Rev. 0 Pág. 1 de 1

ÁREA DE MICOBACTERIOLOGÍA INFORME DE PRUEBA DE SENSIBILIDAD

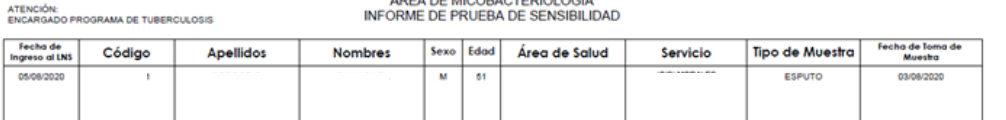

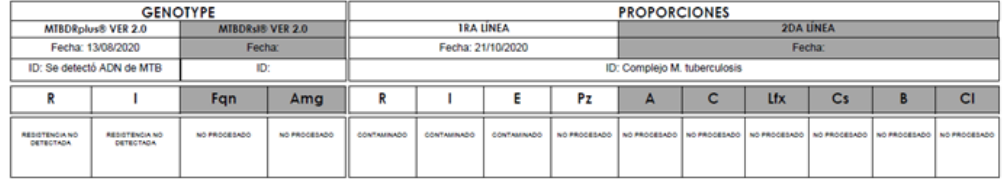

Valores de Referencia

GenoType: No se detectó ADN de MTB Proporciones: Sensible

Enviar Nueva Muestra: No

Notas: «Ingreso previo con código TB 309-20.<br>Contaminado por el método de proporciones. Evaluar la condición clínica del paciente y de ser necesario referir una nueva muestra.

ID = Identificación MTB = Alycobacterium tuberculosis<br>R = Ritampicina Ltx = Levofloxacina<br>I = Isoniacida Cs = Ciclocerina<br>E = Etambutol = Bedaguilina

E = Elementos de = Detacimina<br>A = Amikacina de = Clofacimina<br>C = Capreomicina Amg = Aminoglucósidos

Licda. Astrid Hernández Profesional Analista

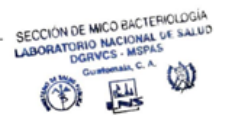

Fecha y hora de emisión: 21/10/2020 02:55:51 p.m.

## **Módulos de Consultas**

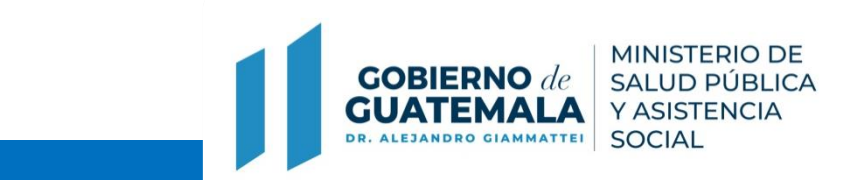

### **Módulo de Consultas SIGSA**

Ingrese a la página [http://web2.mspas.gob.gt/bo/Login.aspx.](http://web2.mspas.gob.gt/bo/Login.aspx)

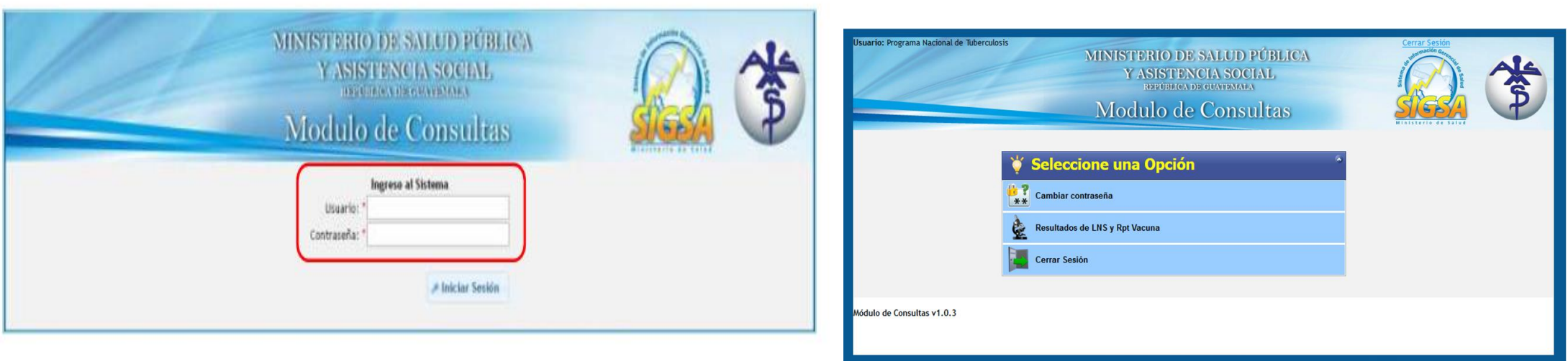

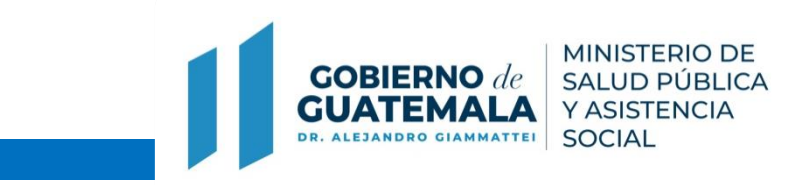

### **Módulo de Consultas ONE DRIVE**

- 1. Base de correo de Micobacteriologia con servidor de resguardo
- 2. Se envió link a cada DAS y hospital
- 3. Puede compartirse con todos los usuarios bajo la responsabilidad del encargado del programa
	- en la DAS

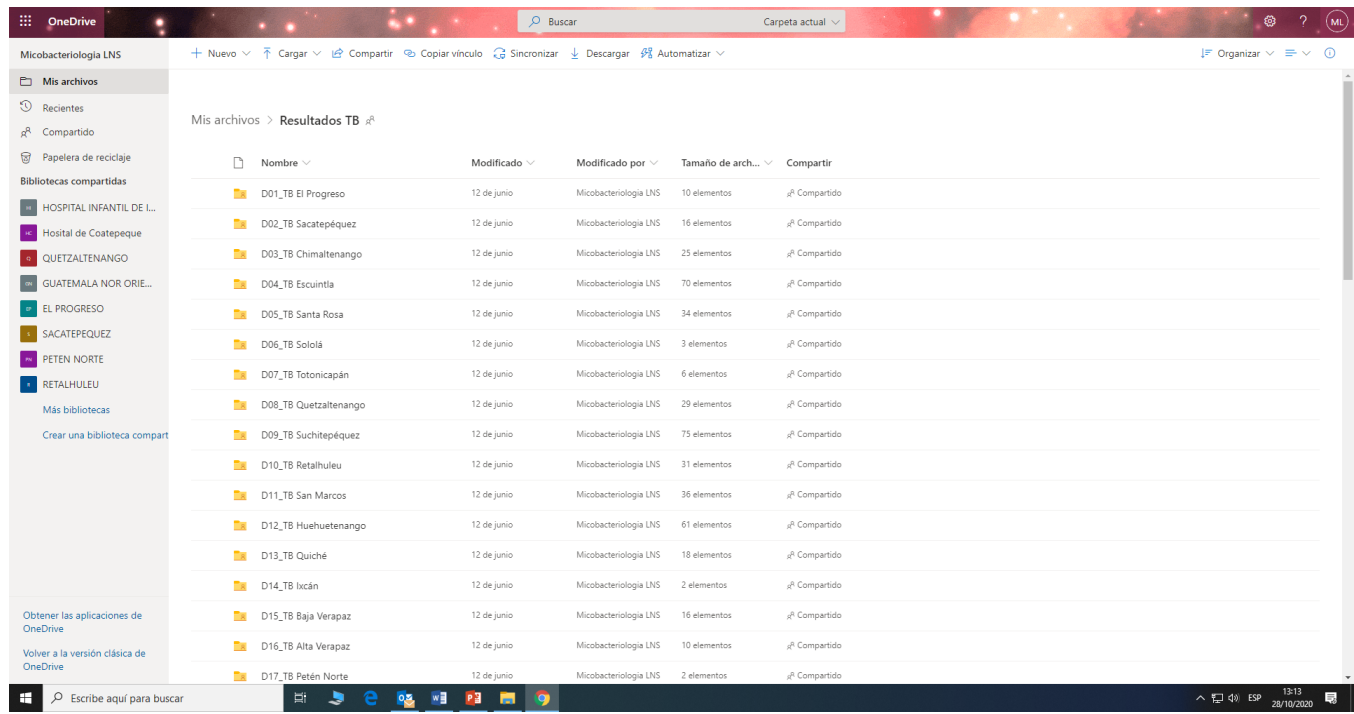

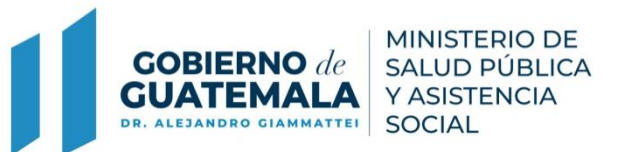

#### **Módulo de Consultas ONE DRIVE**

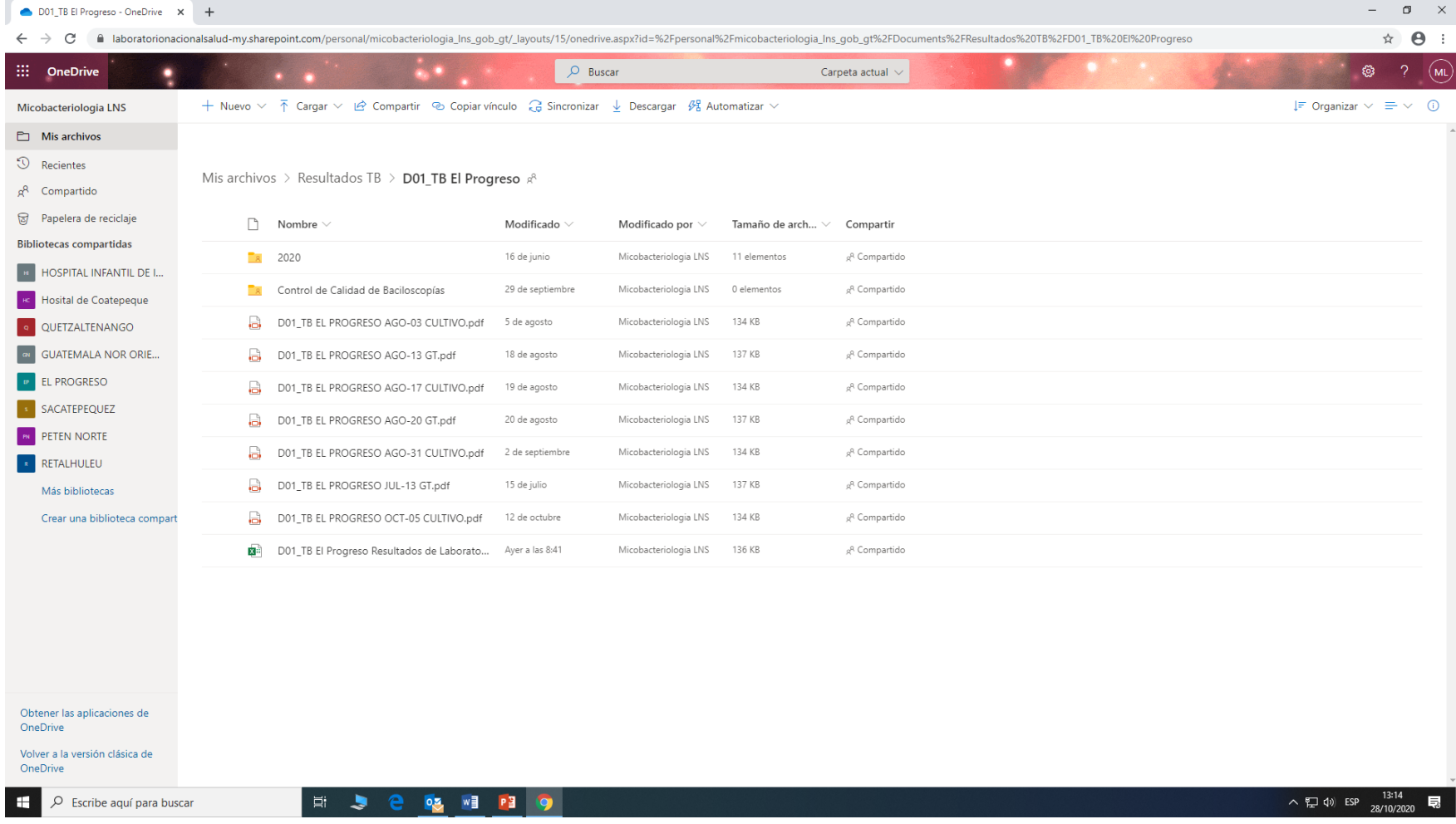

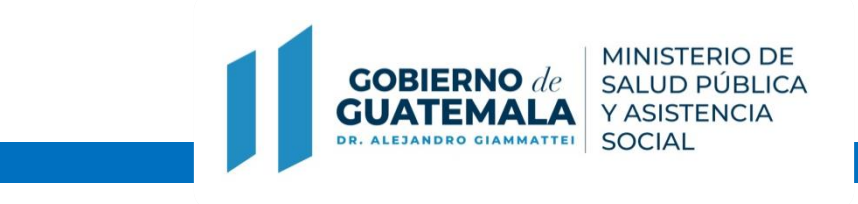

### **Recomendaciones**

- 1. Coordinación entre actores de las áreas con respecto al usuario de modulos.
- 2. Uso frecuente del módulo de consultas, mínimo una vez a la semana.
- 3. Contactos por dudas o dificultades:
	- a. LNS 66440599 Ext 213 Correo electrónico: micobacteriología @lns.gob.gt
	- b. SIGSA 24447474 Ext. 1506, 1538 y 1539 Correo electrónico:
- 4. Retroalimentación: todo aporte de la función del sistema es para mejora continua, enviar por escrito al correo electrónico del LNS y SIGSA.

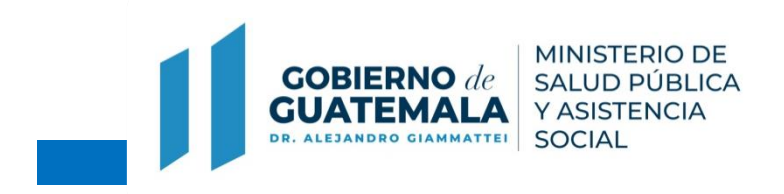

# **Preguntas ?…. Gracias**

### **micobacteriología@lns.gob.gt**

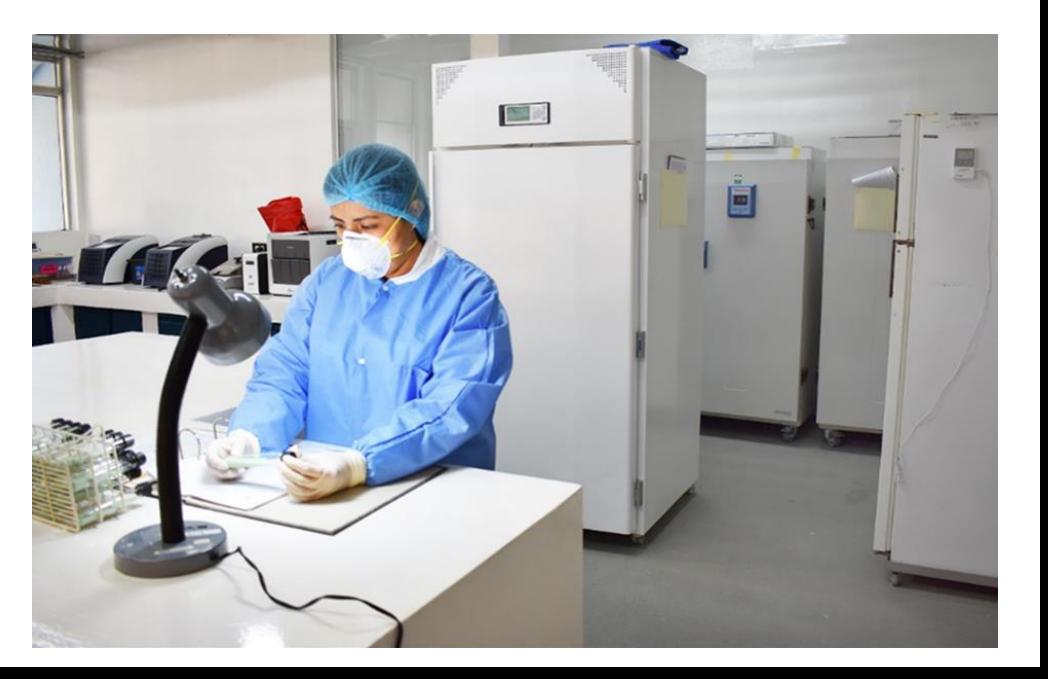